MarkerSets For JEdit Crack Free Download

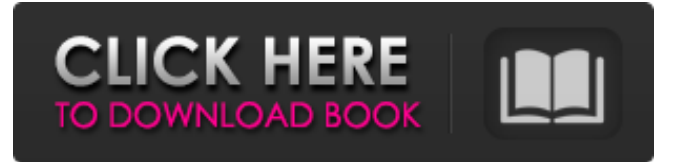

## **MarkerSets For JEdit Crack + PC/Windows [Latest 2022]**

MarkerSets For jEdit is a useful and simple jEdit plugin that allows you to manage multiple sets of markers, where each set can contain notes from various files. The plugin allows you to easily export the marker sets to a XML file, change the active marker set, as well as to assign colors for each set. Overview:- MarkerSets For jEdit is a useful and simple jEdit plugin that allows you to manage multiple sets of markers, where each set can contain notes from various files. The plugin allows you to easily export the marker sets to a XML file, change the active marker set, as well as to assign colors for each set. What's New in MarkerSets For jEdit 3.4.2:- New: Quick Insert for Marker Sets A quicker way to insert new marker sets in jEdit. (Requires jEdit 3.4 or later). New: Quick Move for Marker Sets A quicker way to move existing marker sets in jEdit. (Requires jEdit 3.4 or later). - Added support for JEDecorator 1.1.1- Fixed bug with Linked Note Pointers from HTML. This is a useful and simple jEdit plugin that allows you to manage multiple sets of markers, where each set can contain notes from various files. The plugin allows you to easily export the marker sets to a XML file, change the active marker set, as well as to assign colors for each set. MarkerSets For jEdit uses jEdit's mark command to insert, move, color and export a marker set. If mark is not available the plugin will prompt you to use the 'find' command to find the appropriate file. Please report any bugs using 'Bug Report' in the plugin's settings dialog. MarkerSets For jEdit is Copyright (C) 2015 Raymond Cruz and it is released under an open source license. You may use it for free, however there are some rules: - No commercial use - No use in closed projects - No warez - No copy or mirroring - No modification of the existing jEdit plugin Setup Information for jEdit:- MarkerSets For jEdit needs to be run after a jEdit modification that sets/changes a marker Why jEdit? The jEdit plugin is a very simple and lightweight modification to j

### **MarkerSets For JEdit Crack+ Activation [Latest] 2022**

MarkerSetsForjEdit is a plugin that enables you to manage and set the marks in different sets. This plugin is useful when you want to view notes from various files in one window, having a separate set of marks for each document. You can export the set list to an XML file, change it and assign colors for each set. The main features of the plugin are: - Set changes of marks in one window in a set list - View in different colors of all sets in one window - Export XML file for set list - Export set list to clipboard It is a small plugin that is useful for working on multiple projects at once without confusion. Matching Files notepad plug-in is a simple, yet powerful plugins that can help you to quickly find out files that have similar content and open the files, mentioned with the chosen text. You can think about it as a faster alternative to google's search or DuckDuckGo's search. Matching Files notepad plug-in Description: Simple notepad plug-in that allows you to quickly find out files that have similar content and open the files, mentioned with the chosen text. You can think about it as a faster alternative to google's search or DuckDuckGo's search. Ncolorz is a plugin with the help of which you can easily add colors to

all the notes of a set or all the documents that you edit. The plugin allows you to select any colors from the palette and save all the colors to a set of files that are created in the folder of the plugin. Ncolorz Description: Ncolorz is a plugin with the help of which you can easily add colors to all the notes of a set or all the documents that you edit. The plugin allows you to select any colors from the palette and save all the colors to a set of files that are created in the folder of the plugin. New Tab for jEdit is a simple, but quite useful jEdit plugin that allows you to add a new tab to the file in which you edit. It will automatically create a window with a tab name in which you can type any number of lines in a text area. New Tab for jEdit Description: New Tab for jEdit is a plugin that allows you to add a new tab to the file in which you edit. It will automatically create a window with a tab name in which you can type 09e8f5149f

### **MarkerSets For JEdit Torrent (Activation Code)**

This page describes how to create and use a small PHP application to view and manipulate marker sets with the Markers For jEdit Plugin. This plugin creates a table similar to the default Eclipse StatusBar. The first column shows the MarkerSet object as its name, the second column is the active marker set, and the last two columns show the colors of the current and current active marker sets. Note that the plugin has been tested using jEdit Version 1.0.2 and jEdit Version 1.0.3 on Windows XP. To use this plugin, create a new PHP file called "Markers.php" in a directory on your web server. This "Markers.php" file is described below.

### **What's New in the?**

MarkerSets For jEdit is a simple plugin to manage multiple sets of tags. You can quickly switch between the sets using a combo box and select a tag via the keyboard. It also allows you to export the set to a XML file, change the active marker set, as well as to assign colors for each set. Installation and Maintenance of jEdit: The author has kindly given instructions on how to install and maintain the plugin. After installing jEdit 5.9, create a new text file. Name this text file with an extension of.mets. Type in the following text. [Markers] Tip=d0ef7e5f-2c33-11e7-a8df-dfed5d5d5d62-6 Red=67,255,192 Green=0,0,255 Blue=255,0,128 Save the file with the above specified name. Open jEdit's Plugins dialog. Click the 'Load Plugin' button, located on the top left of the dialog. Navigate to the file you just created (e.g. C:\MyWork\jEdit5.9\plugins\Markers). Once the plugin is loaded successfully, click the 'Install' button. The plugin is now installed and ready to use. You are now ready to create a new marker set. To open a marker set for editing, Select any text from the document and place your cursor between the square brackets. Type in a new tag. Press enter to add the tag to the list of markers. To close a tag, type its name. To remove the selected tag from the list of markers, press the delete key. To assign a color for the selected set, Select a different marker color from the color palette in jEdit. The color will then be applied to the selected set of markers. To change the set of markers, Select the set from the drop down menu. At this point, you have successfully created a marker set that includes 3 sets of tags. A number of screenshots are included to demonstrate how you can use this plugin. MarkerSets For jEdit Changelog: Version 1.0 - July 25, 2018 \* First public release. Available to download at the following link. This is a work in progress plugin. There

# **System Requirements For MarkerSets For JEdit:**

Minimum: - DirectX 9.0c compatible video card - Windows XP Professional, Vista SP1, Windows 7, Windows 8, Windows 8.1 or Windows 10 - 64-bit OS (32-bit compatibility mode OSes are also supported) - 1GHz CPU - 1GB RAM - 1280x720 or higher resolution display Recommended: - Intel Core i3 2.4GHz or faster - 4GB RAM - NVIDIA GTX 560 or AMD Radeon HD 6770 - 8

Related links:

<https://www.mycoportal.org/portal/checklists/checklist.php?clid=2220> <https://opxmedia.com/alchemy-network-inventory-serial-key-updated-2022/> <https://virtualanalytics.ai/server-jre-crack-for-windows/> <https://www.herbariovaa.org/checklists/checklist.php?clid=20403> [https://alternantreprise.com/фильм/twitch-notify-crack-free-registration-code-download](https://alternantreprise.com/фильм/twitch-notify-crack-free-registration-code-download-latest-2022/)[latest-2022/](https://alternantreprise.com/фильм/twitch-notify-crack-free-registration-code-download-latest-2022/) <https://intcount.com/wp-content/uploads/2022/06/elerai.pdf> <https://fotofables.com/epson-copy-utility-crack-download-latest-2022/> <https://vintriplabs.com/win-versioner-crack-download-pc-windows-latest-2022/> <https://wildbienenbox.de/wp-content/uploads/2022/06/okaisid.pdf> <http://tekbaz.com/2022/06/07/artrage-crack-lifetime-activation-code-for-pc/> <https://valentinesdaygiftguide.net/?p=4605> <https://www.onlineusaclassified.com/advert/directshow-filter-manager-free-download/> <http://www.kalybre.com/?p=17900> <https://explorerea.com/?p=943> [https://thetalkingclouds.com/2022/06/08/silverfast-dcpro-studio-crack-with-license-key-free](https://thetalkingclouds.com/2022/06/08/silverfast-dcpro-studio-crack-with-license-key-free-mac-win-final-2022/)[mac-win-final-2022/](https://thetalkingclouds.com/2022/06/08/silverfast-dcpro-studio-crack-with-license-key-free-mac-win-final-2022/) [https://pricehai.com/wp-content/uploads/2022/06/Animation\\_Collection.pdf](https://pricehai.com/wp-content/uploads/2022/06/Animation_Collection.pdf) <https://lacomfortair.com/novirusthanks-upx-easy-gui-for-windows/> <http://www.cad2parts.com/?p=5486> <https://vedakavi.com/bubble-browser-formerly-demon-browser-crack-download-latest/> [https://gogathr.live/upload/files/2022/06/sWU3xVukXiPuZsg2c64v\\_07\\_f619f0bf8045573b81](https://gogathr.live/upload/files/2022/06/sWU3xVukXiPuZsg2c64v_07_f619f0bf8045573b8142f5b225357124_file.pdf)

[42f5b225357124\\_file.pdf](https://gogathr.live/upload/files/2022/06/sWU3xVukXiPuZsg2c64v_07_f619f0bf8045573b8142f5b225357124_file.pdf)